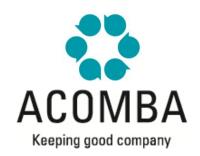

SYLLABUS – ACOMBA ENVIRONMENT

## **ACOMBA CONCEPT**

Presentation of applications

# **ACOMBA INSTALLATION**

- Installation of the System Manager
- Registering applications

## **NAVIGATING IN ACOMBA**

- Basic concepts
- Navigation keys
- Underlined fields

## **WORK ENVIRONMENT**

- SMB Portal
- Navigation bar
- Info menu
- Private Server
- Multiapplication entry

### **FEATURES AND CONFIGURATION**

- Modifying Acomba parameters
- Print setup
- Find function
- eXplic function
- Communications
- Report editor
- Link to Office applications